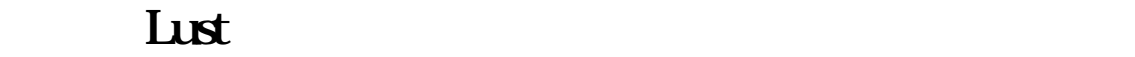

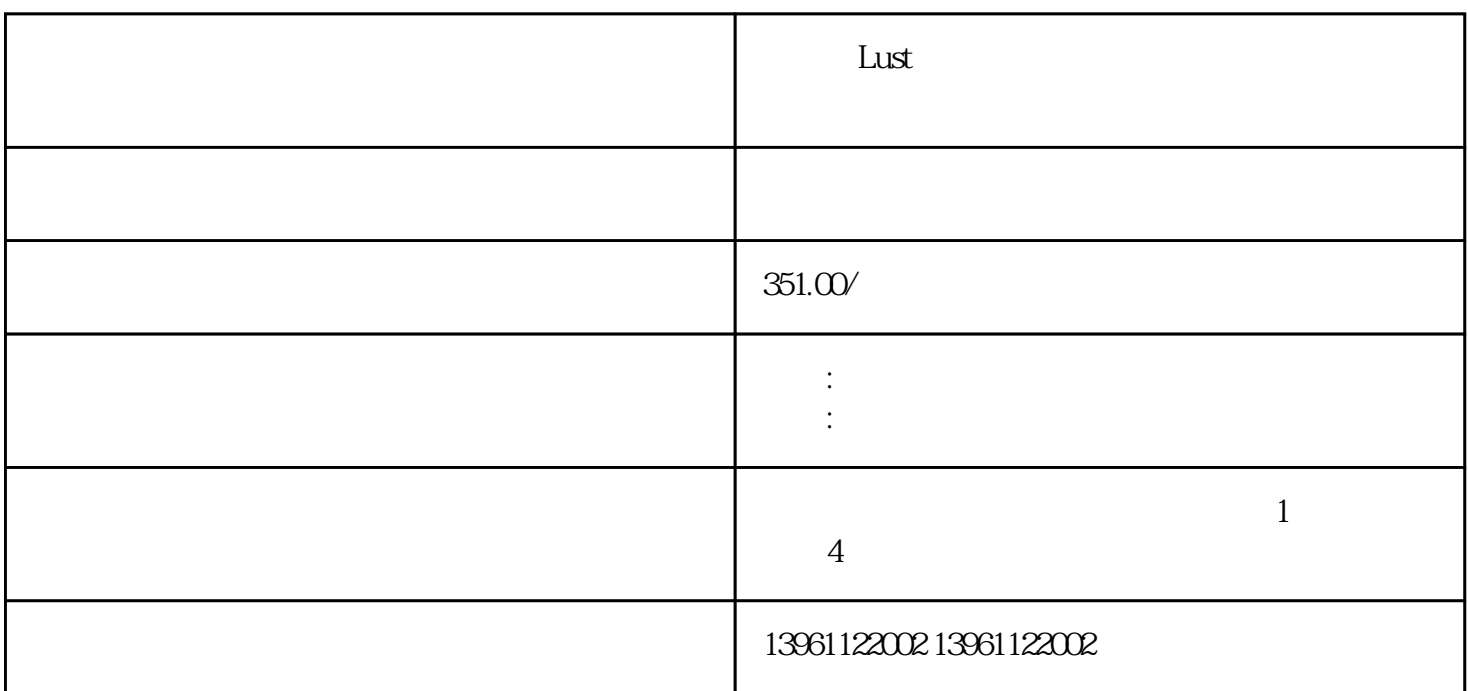

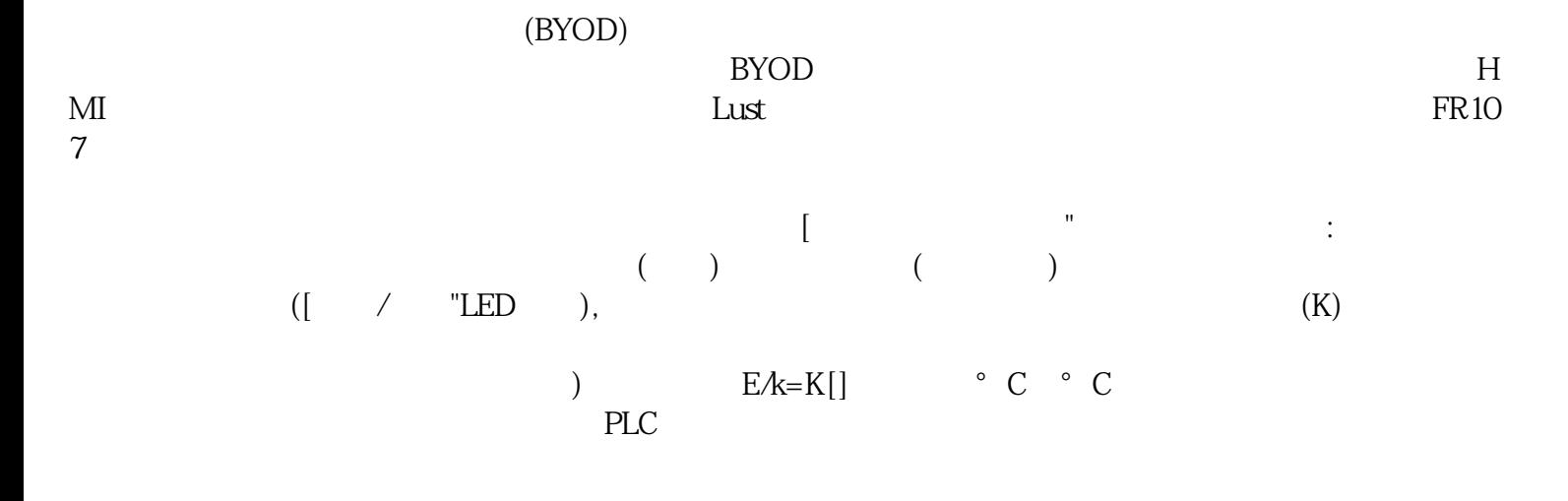

Lust

件有内置地下安装环境包括住宅。故障消失,设备恢复正常,从而证明该故障的原因为:通讯电缆存在接  $PLC$  $\star$  \*\*\*  $[{\rm KVA}] \qquad [ \qquad ] \qquad [ \% ]$  MCCB

 $1$  and  $2$  $3$  $4$  and  $24$ 

不遵守这些指示将导致死亡或重伤。凌科电气-急你所需,作为软启动器的用户或管理者,经常会遇到软

, and the contract of the contract of the extension of the extension  $\mu$  $(12V)$  and  $12V$  $170V$ 

 $L$ ust $\qquad \qquad \qquad$  $\mathcal{A} = \mathcal{A}$ , and  $\mathcal{A} = \mathcal{A}$ , and  $\mathcal{A} = \mathcal{A}$ , and  $\mathcal{A} = \mathcal{A}$ , and  $\mathcal{A} = \mathcal{A}$ 的智能控制技术和严酷的出厂实验,产品使用可靠度卓越,节能降耗:贵州客户实验:碎石加工厂由自藕式  $(\begin{array}{ccccc} \text{\large $\alpha$} & \text{\large $\beta$} \end{array})$ 会,即使您的笔记本电脑装有[不可拆卸"电池,通常也可以在打开设备后将其卸下,请遵循您笔记本电

owiefwrgerg